Programowanie Defensywne Programowanie defensywne i ofensywne część pierwsza

Arkadiusz Chrobot

Katedra Systemów Informatycznych

6 czerwca 2024

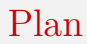

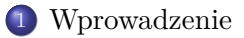

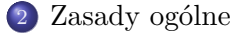

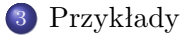

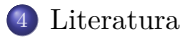

## <span id="page-2-0"></span>Wprowadzenie

Pojęcia *defensywnego* i *ofensywnego* programowania nie mają ogólnie przyjętych definicji. W ramach tego wykładu zostaną użyte następujące:

#### Programowanie defensywne

Programowanie defensywne (ang. *defensive programming*) jest techniką programowania polegającą na tworzeniu kodu programu w taki sposób, aby zawierał on jak najmniej defektów oraz w czasie wykonania jak najwcześniej wracał do poprawnego działania po wystąpieniu wyjątku, spowodowanego niepoprawnymi danymi wejściowymi, niedostępnością zasobu lub innymi nieprzewidzianymi i niekorzystnymi sytuacjami. Ta technika obejmuje swoim zakresem takie zagadnienia jak tolerowanie błędów (ang. *fault-tolerant*), programowanie odporne (ang. *robust programming*), programowanie bezpieczne (ang. *secure programming*) i inne [\[1\]](#page-24-1).

## Wprowadzenie

#### Programowanie ofensywne

Programowanie ofensywne (ang. *offensive programming*) jest rodzajem programowania defensywnego, polegającym na takiej konstrukcji programu, aby jak najszybciej przerywał on działanie w momencie napotkania błędu, celem uniknięcia propagacji awarii nim spowodowanej. Zazwyczaj komponent, który ulega awarii jest w takim wypadku monitorowany przez inny element oprogramowania, który wznawia jego prawidłową pracę. Ta technika stosowana jest celem ujawnienia *błędów logicznych* w programie, a nie obsługi wyjątków.

## <span id="page-4-0"></span>Zasady

Choć istnieją pewne ogólne zasady programowania defensywnego [\[2\]](#page-25-0), to większość z nich jest zależna *od kontekstu*, czyli używanego *języka programowania* oraz *dziedziny zastosowania* tworzonego programu. Wiele firm i instytucji, takich jak Red Hat [\[3\]](#page-24-2), Microsoft, JPL [\[4,](#page-24-3) [5\]](#page-24-4) wypracowało własne zbiory takich zasad. Powstały standardy dla konkretnej gałęzi przemysłu (np. **[misra](https://www.misra.org.uk/)**) — ang. Motor *Industry Software Reliability Association* — opracowała standardy dla przemysłu samochodowego, które zostały zaadaptowane również w innych dziedzinach) oraz takie, które od początku były tworzone jako ogólne (np. SEI CERT Coding Standards).

#### Zasady ogólne

Ogólne zasady programowania defensywnego można zawrzeć w czterech punkach [\[2\]](#page-25-0):

- Ostrożność Należy założyć, że wystąpią problemy z działaniem programu, które powinny być wykrywane najszybciej jak to możliwe. Program powinien sprawdzać wszystkie dane, których nie generuje oraz wartości zwracane przez podprogramy, czy są one poprawne i niezniekształcone.
- Błędy użytkowania Programiści muszą zakładać, że osoba, która będzie użytkowała ich kod (w szczególności, jeśli jest on biblioteką) może nie mieć dostępu dokumentacji i w związku z tym podać błędne argumenty wywołania lub dane wejściowe. W takim przypadku zaleca się zakończenie wykonania kodu, aby nie propagować błędu oraz przekazanie klarownego komunikatu opisującego przyczynę awarii. Komunikat musi być dostarczony programistom użytkującym kod, a nie użytkownikom.6 / 28

#### Zasady ogólne

Ochrona stanu wewnętrznego Zasoby prywatne, od których wartości zależy poprawność działania kodu powinny być niedostępne dla kodu zewnętrznego. Konsekwencją zachowania tej zasady jest wprowadzenie do kodu podziału na moduły (ang. *modularization*).

Obsługa mało prawdopodobnych warunków Każdy warunek, choćby najmniej prawdopodobny powinien być sprawdzany. Jeśli jego wystąpienie bieżąco jest mało prawdopodobne, to na skutek późniejszych zmian w kodzie lub zmianie kontekstu jego użytkowania, może stać się bardzo możliwe.

#### Zasady ogólne

Te zasady sprowadzają się do unikania niezdefiniowanego (ang. *undefined*) lub nieokreślonego (ang. *unspecified*) zachowania programu. Oba rodzaje zachowań są powiązane z językiem, jaki został użyty do opracowania programu. *Zachowanie niezdefiniowane* powodują konstrukcje językowe, które nie zostały ujęte w standardzie języka, ale np. są stosowane przez twórców translatorów (kompilatorów i interpreterów). Z kolei *zachowanie nieokreślone* wynika z tego, że standard języka przedstawia kilka alternatywnych realizacji danej konstrukcji językowej i pozostawia twórcom translatorów decyzję, który sposób wybiorą.

<span id="page-8-0"></span>Standard jpl dotyczy języka c, który jest używany do tworzenia oprogramowania dla sond, łazików i innego sprzętu kosmicznego [\[4,](#page-24-3) [5\]](#page-24-4). Część tego standardu, która nie jest związana ze standardem mirsa c (ten ostatni jest płatny), jest dostępna publicznie. Standard ten podzielono na kilka sekcji. W zakresie programowania defensywnego, wyszczególniono następujące reguły:

Ograniczony zasięg Deklaracje zmiennych, stałych itd. muszą mieć najmniejszy możliwy zasięg. Niedopuszczalne jest przykrywanie nazw z zewnętrznego zasięgu w zasięgu wewnętrznym.

Zwracane wartości Wartość zwracana przez funkcję musi zostać sprawdzona lub rzutowana na typ void, jeśli nie jest istotna.

}

Weryfikacja argumentów Jeśli funkcja jest funkcją biblioteczną, to musi sprawdzać poprawność argumentów z jakimi została wywołana **przed wykonaniem innych zadań**<sup>1</sup>. W przypadku innych funkcji argumenty muszą być sprawdzane albo przez funkcję wywołującą, albo przez wywoływaną.

Użycie asercji Asercje muszą być używane, aby zapewnić podstawową weryfikację poprawności działania kodu. Funkcje, których kod liczy więcej niż 10 wierszy powinny zawierać co najmniej jedną asercję.

Listing 1: Użycie asercji według standardu JPL

# **if** (!c assert( $p \ge 0$ ) == true) {

**return** ERROR;

<sup>&</sup>lt;sup>1</sup> Jeśli z tej funkcji korzysta wiele watków, to standard zakłada, że najczęściej jest ona *wielobieżna* (ang. *re-entrant*). 10 / 28

Listing 2: Definicja asercji według standardu jpl

*#define c\_assert(e) ((e) ? (true) : \ tst debugging("%s,%d: assertion '%s' failed\n", \ \_\_FILE\_\_, \_\_LINE\_\_, #e), false)*

Typy Standardowe, podstawowe typy danych powinny być zastąpione definicjami typów, określających rozmiar danych i ich znak. *Mój komentarz: Jeśli używany dialekt języka C jest zgodny co najmniej ze standardem ISO C99, to ta reguła może być automatycznie spełniona poprzez użycie* standardowych *typów, takich jak np. uint32\_t lub int64\_t.*

- Wyrażenia W wyrażeniach złożonych składających się z innych wyrażeń zamierzona kolejność wykonywania działań musi być wymuszona poprzez zastosowanie nawiasów okrągłych.
- Wyrażenia boolowskie Wyznaczenie wartości wyrażenia boolowskiego nie może mieć efektów ubocznych.

Firma Red Hat opracowała standardy defensywnego programowania [\[3\]](#page-24-2) dla kilku języków programowania (C/C++, Java, Python, powłoki systemowe, Go, Vala), określonych zadań (tworzenie biblioteki, używanie plików tymczasowych, itd., itp.), oraz dla tworzenia mechanizmów zabezpieczających (uwierzytelnianie i autoryzacja, użycie TLS, oprogramowanie dla hsm i inteligentnych kart (ang. *smart cards*)).

Język C — przepełnienie całkowitoliczbowe

Przepełnienie całkowitoliczbowe (ang. *integer overflow*) prowadzi do niezdefiniowanego zachowania. Można mu przeciwdziałać następująco:

- <sup>1</sup> Użyć większego typu danych by wykonać obliczenia, sprawdzić, czy wynik mieści się w granicach i przeprowadzić jego konwersje do oryginalnego typu. Wszystkie wyniki pośrednie muszą być sprawdzone w ten sposób.
- <sup>2</sup> Przeprowadzić obliczenia z użyciem równoważnego typu dla liczb naturalnych i zweryfikować wynik przy pomocy operacji bitowych. W przypadku konieczności dodania kilku wyrażeń, każda operacja dodawania musi tak być sprawdzona. Listing [3](#page-14-0) zawiera przykład.
- <sup>3</sup> W przypadku mnożenia należy wyznaczyć wartości graniczne dla danych wejściowych i odrzucić wszystkie, które się w nich nie mieszczą. Listing [4](#page-15-0) zawiera przykład.

```
Standard firmy Red Hat
Język C — przepełnienie całkowitoliczbowe
```
Listing 3: Obsługa przepełnienia w dodawaniu

```
void report_overflow(void);
```

```
unsigned
add_unsigned(unsigned a, unsigned b)
{
 unsigned sum = a + b;
  if (sum < a) { // or sum < b
    report_overflow();
  }
  return sum;
}
```
Standard firmy Red Hat Język C — przepełnienie całkowitoliczbowe

Listing 4: Obsługa przepełnienia w mnożeniu

```
unsigned
mul(unsigned a, unsigned b)
{
  if (b && a > ((unsigned)-1) / b) {
    report overflow();
  }
  return a * b;
}
```
### Standard firmy Red Hat Język C — przepełnienie całkowitoliczbowe

Alternatywne rozwiązania w stosunku do tych proponowanych przez standard firmy Red Hat podał Lef Ioannidis w wykładzie wygłoszonym na MIT [\[6\]](#page-25-1) (konieczne jest włączenie pliku nagłówkowego limits.h):

Listing 5: Obsługa przepełnienia całkowitoliczbowego — wersja alternatywna

```
unsigned int ui1, ui2, usum;
/* Initialize ui1 and ui2. */
if(UINT_MAX - ui1 < ui2) {
        /* handle error condition */
} else {
        usum = ui1 + ui2;
}
```
Język C — przepełnienie całkowitoliczbowe

Lef Ioannidis podał również przykład dla obsługi przepełnienia w przypadku odejmowania liczb (konieczne jest włączenie pliku nagłówkowego limits.h):

Listing 6: Obsługa przepełnienia całkowitoliczbowego — odejmowanie liczb

```
signed int si1, si2, result;
/* Initialize si1 and si2 */
if((si2>0 && si1<INT_MIN + si2) || (si2<0 && si1 >
,Ï INT_MAX + si2)) {
       /* handle error condition*/
} else {
       result = \sin 1 - \sin 2:
}
```
#### Standard firmy Red Hat Język C — zmienne globalne

Standard firmy Red Hat zaleca unikanie zmiennych globalnych, aby nie powodowały one problemów w programach wielowątkowych. Jeśli ich użycie jest konieczne, to warto rozważyć zadeklarowanie ich ze słowem kluczowym static, aby ograniczyć ich zasię do jednostki translacji (pliku z kodem źródłowym), w których zostały zadeklarowane. W przypadku definicji stałych tablic stałych ciągów znaków należy stosować poniższe rozwiązanie:

Listing 7: Definicja stałej tablicy stałych łańcuchów znaków

```
static const char *const string_list[] = {
  "first",
  "second",
  "third",
 NULL.
};
```
Język C — standardowa biblioteka języka C

Użycie funkcji ze standardowej biblioteki języka C nie jest łatwe. Niektóre z nich używają funkcji malloc(), aby przydzielić pamięć, np. na zwracane dane. Zatem należy sprawdzić w dokumentacji, czy nie wymagają one zwolnienia pamięci za pomocą free(). W przypadku funkcji operujących na łańcuchach znaków należy użyć ich bezpieczniejszych zamienników. Przykładowo zamiast strcpy() można użyć strncpy(), w następujący sposób:

Listing 8: Przykład użycia strncpy()

```
char buf[10];
strncpy(buf, data, sizeof(buf));
buf \lceil size of (buf) - 1 \rceil = \lceil \n \lfloor 0 \rceil;
```
Proszę zauważyć, że ten kod rozwiązuje tylko problem przepełnienia bufora, a nie utraty części oryginalnego łańcucha.

#### Standard firmy Red Hat Język C — zarządzanie pamięcią

Język C nie zarządza pamięcią w sposób bezpieczny (ang. *memory unsafe*). Dlatego warto pamiętać o kilku zasadach używając dynamicznego przydziału pamięci:

- Funkcja realloc() nie zwalnia pamięci wskazywanej przez wskaźnik przekazany jej jako argument, jeśli zmiana rozmiaru przydzielonego obszaru się nie powiedzie, ale zwraca wtedy NULL, zatem idiom:  $ptr = realloc(ptr, size)$ ; jest niepoprawny, bo może prowadzić do wycieków pamięci.
- Według standardu języka C, po zwolnieniu przez funkcję free() pamięci, wskaźnik do niej nie może być porównywany z innym wskaźnikiem, ani nawet wartością null, bo wynik tego porównania będzie niezdefiniowany.

#### Standard firmy Red Hat Język Java

Obiekty zasobów (strumienie) muszą być zawsze zwalniane (zamykane). Zatem zaleca się stosowanie następującej konstrukcji:

Listing 9: Konstrukcja "try-with resources"

**try** (InputStream in = **new** BufferedInputStream(**new** → FileInputStream(path))) { readFile(in);

#### }

Należy unikać wyrzucania błędów (wyjątków dziedziczących po klasie java.lang.Error lub java.lang.Throwable), ponieważ ich przechwytywanie i obsługa są problematyczne.

Pliki tymczasowe

Pliki tymczasowe mogą być obiektem ataków wykorzystujących sytuacje hazardowe. Aby ich uniknąć należy:

- <sup>1</sup> Uzyskać lokalizację katalogu na tymczasowe pliki w bezpieczny sposób — należy zignorować niebezpieczne zmienne środowiskowe i np. użyć funkcji secure getenv(), a potem realpath() w języku C lub metody java.lang.System.getenv() w języku Java.
- <sup>2</sup> Należy stworzyć nowy plik, nie zaś użyć już istniejącego.
- <sup>3</sup> Plik musi być utworzony tak, aby inne procesy lub wątki nie mogły go otworzyć.
- <sup>4</sup> Deskryptor pliku tymczasowego nie może wyciec do procesów spokrewnionych i wątków.

Pliki tymczasowe

W języku C dla aplikacji wielowątkowych lub w kodzie należącym do biblioteki należy użyć funkcji mkostemp() do tworzenia *nazwanego* pliku tymczasowego. Należy również ustawić flagę o\_cloexec, aby deskryptor tego pliku nie wyciekł do procesów potomnych i wątków. Jeśli program jest jednowątkowy, to można w nim do tego zadania użyć funkcji mkstemp(). W języku Java można użyć metody java.io.File.createTempFile().

Plik tymczasowy *bez nazwy* w języku C może być utworzony przy pomocy funkcji tmpfile() lub fmemopen(), jeśli jest znany maksymalny rozmiar tego pliku.

Do tworzenia tymczasowych katalogów w języku C służy metoda mkdtemp(), ale wynikowy katalog nie jest automatycznie usuwany. W języku Java (począwszy od wersji 7) do tego celu służy metoda java.nio.file.Files.createTempDirectory().

#### <span id="page-24-0"></span>Literatura I

<span id="page-24-1"></span>Spyros Argalias. *Defensive & offensive programming*. 2022. url: [https: / /programmingduck.com / articles /defensive -pro](https://programmingduck.com/articles/defensive-programming) [gramming.](https://programmingduck.com/articles/defensive-programming)

<span id="page-24-2"></span>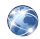

- Red Hat Inc. *Defensive Coding Guide*. 2023. URL: https:// [developers.redhat.com/articles/defensive-coding-guide.](https://developers.redhat.com/articles/defensive-coding-guide)
- <span id="page-24-3"></span>Jet Propulsion Laboratory. *JPL Institutional Coding Standard for the C Programming Language.* 2009. URL: [https://andre](https://andrewbanks.com/wp-content/uploads/2019/07/JPL_Coding_Standard_C.pdf) wbanks.com/wp-content/uploads/2019/07/JPL\_Coding [Standard\\_C.pdf.](https://andrewbanks.com/wp-content/uploads/2019/07/JPL_Coding_Standard_C.pdf)
- <span id="page-24-4"></span>Adrian Bledea Georgescu. *NASA coding standards, defensive programming and reliability.* 2017. URL: [https://coder.today/](https://coder.today/tech/2017-11-09_nasa-coding-standards-defensive-programming-and-reliability-a-postmortem-static-analysis./) [tech/2017-11-09\\_nasa-coding-standards-defensive-programmi](https://coder.today/tech/2017-11-09_nasa-coding-standards-defensive-programming-and-reliability-a-postmortem-static-analysis./) [ng-and-reliability-a-postmortem-static-analysis./.](https://coder.today/tech/2017-11-09_nasa-coding-standards-defensive-programming-and-reliability-a-postmortem-static-analysis./)

#### Literatura II

- <span id="page-25-1"></span>Lef Ioannidis. *Secure Programming in C.* 2014. URL: https: [//ocw.mit.edu/courses/6-s096-effective-programming-in-c-a](https://ocw.mit.edu/courses/6-s096-effective-programming-in-c-and-c-january-iap-2014/df281b9bb8aa5c4377567454bb839676_MIT6_S096IAP14_Lecture3S.pdf) [nd-c-january-iap-2014/df281b9bb8aa5c4377567454bb839676\\_](https://ocw.mit.edu/courses/6-s096-effective-programming-in-c-and-c-january-iap-2014/df281b9bb8aa5c4377567454bb839676_MIT6_S096IAP14_Lecture3S.pdf) MIT6 S096IAP14 Lecture3S.pdf.
- <span id="page-25-0"></span>計 Matt Bishop i Chip Elliott. "Robust Programming by Example". W: *Information Assurance and Security Education and Training*. Red. Ronald C. Dodge i Lynn Futcher. Berlin, Heidelberg: Springer Berlin Heidelberg, 2013, s. 140–147.

?

# <span id="page-26-0"></span>Pytania

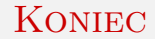

# Dziękuję Państwu za uwagę!